#### **E** [wanasit](https://github.com/wanasit) / **[chrono](https://github.com/wanasit/chrono)** (Public)

#### A natural language date parser in Javascript

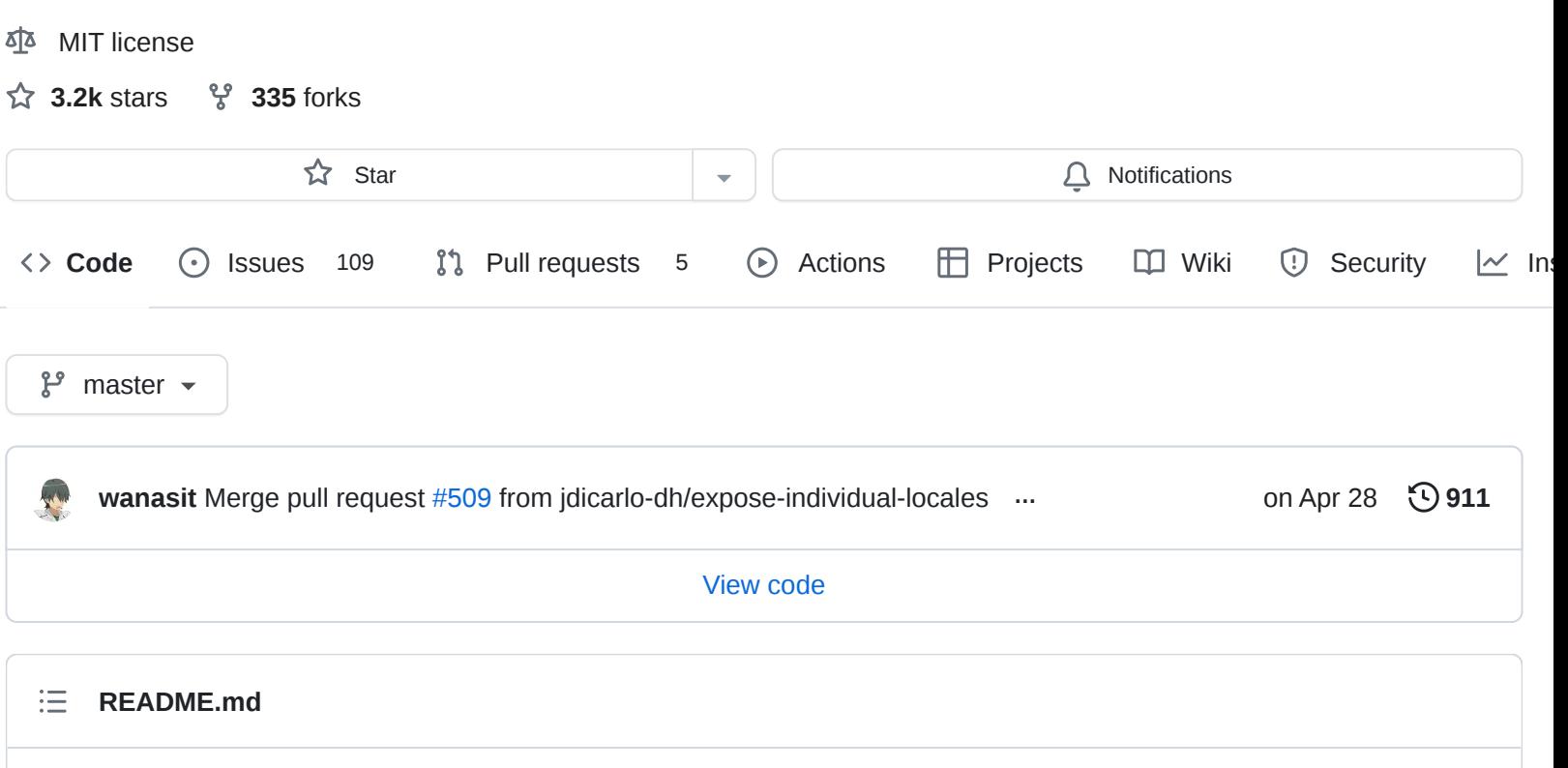

# <span id="page-0-0"></span>**Chrono (v2)**

A natural language date parser in Javascript.

**O** Test [passing](https://github.com/github/docs/actions/workflows/test.yml/badge.svg) coverage 91%

It is designed to handle most date/time format and extract information from any given text:

- *Today*, *Tomorrow*, *Yesterday*, *Last Friday*, etc
- *17 August 2013 19 August 2013*
- *This Friday from 13:00 16.00*
- *5 days ago*
- *2 weeks from now*
- *Sat Aug 17 2013 18:40:39 GMT+0900 (JST)*
- *2014-11-30T08:15:30-05:30*

## **Installation**

With npm:

```
import * as chrono from 'chrono-node';
```

```
chrono.parseDate('An appointment on Sep 12-13');
```
For Node.js:

```
const chrono = require('chrono-node');
```
// or `import chrono from 'chrono-node'` for ECMAScript

## **What's changed in the v2**

For Users

- Chrono's default now handles only international English. While in the previous version, it tried to parse with all known languages.
- The current fully supported languages are en, ja, fr, n1 and ru (de, pt, and zh.hant are partially supported).

For contributors and advanced users

- The project is rewritten in TypeScript
- New Parser and Refiner interface
- New source code structure. All parsers, refiners, and configuration should be under a locale directory (See. locales/en )

**Note: [v1.x.x](https://github.com/wanasit/chrono/tree/v1.x.x) will still be supported for the time being.**

# **Usage**

Simply pass a string to functions chrono.parseDate or chrono.parse .

```
import * as chrono from 'chrono-node';
chrono.parseDate('An appointment on Sep 12-13');
// Fri Sep 12 2014 12:00:00 GMT-0500 (CDT)
chrono.parse('An appointment on Sep 12-13');
/ \frac{1}{2} \frac{1}{2}index: 18,
    text: 'Sep 12-13',
    start: ...
}] */
```
For more advanced usage, here is the typescript definition of the parse function:

#### **Parsing Reference (Date / Timezone)**

Today's "Friday" is different from last month's "Friday". The meaning of the referenced dates depends on when and where they are mentioned. Chrono lets you define the reference as Date or ParsingReference object:

```
// (Note: the exmaples run on JST timezone)
chrono.parseDate('Friday', new Date(2012, 8 - 1, 23));
// Fri Aug 24 2012 12:00:00 GMT+0900 (JST)
chrono.parseDate('Friday', new Date(2012, 8 - 1, 1));
// Fri Aug 03 2012 12:00:00 GMT+0900 (JST)
chrono.parseDate("Friday at 4pm", {
    // Wed Jun 09 2021 21:00:00 GMT+0900 (JST)
    1/ = Wed Jun 09 2021 07:00:00 GMT-0500 (CDT)
    instant: new Date(1623240000000),
    timezone: "CDT",
})
// Sat Jun 12 2021 06:00:00 GMT+0900 (JST)
// = Fri Jun 11 2021 16:00:00 GMT-0500 (CDT)
```
#### **ParsingReference**

- instant?: Date The instant when the input is written or mentioned
- timezone?: string | number The timezone where the input is written or mentioned. Support minute-offset (number) and timezone name (e.g. "GMT", "CDT")

#### **Parsing Options**

forwardDate (boolean) to assume the results should happen after the reference date (forward into the future)

```
const referenceDate = new Date(2012, 7, 25);
// Sat Aug 25 2012 00:00:00 GMT+0900 -- The reference date was Saturday
chrono.parseDate('Friday', referenceDate);
// Fri Aug 24 2012 12:00:00 GMT+0900 (JST) -- The day before was Friday
chrono.parseDate('Friday', referenceDate, { forwardDate: true });
// Fri Aug 31 2012 12:00:00 GMT+0900 (JST) -- The following Friday
```
timezones Override or add custom mappings between timezone abbreviations and offsets. Use this when you want Chrono to parse certain text into a given timezone offset. Chrono supports both unambiguous (normal) timezone mappings and ambigous mappings where the offset is different during and outside of daylight savings.

```
// Chrono doesn't understand XYZ, so no timezone is parsed
chrono.parse('at 10:00 XYZ', new Date(2023, 3, 20))
// "knownValues": {"hour": 10, "minute": 0}
// Make Chrono parse XYZ as offset GMT-0300 (180 minutes)
chrono.parse('at 10:00 XYZ', new Date(2023, 3, 20), { timezones: { XYZ: -180 } })
// "knownValues": {"hour": 10, "minute": 0, "timezoneOffset": -180}
// Make Chrono parse XYZ as offset GMT-0300 outside of DST, and GMT-0200 during DST. Ass
import { getLastDayOfMonthTransition } from "timezone";
import { Weekday, Month } from "parsing";
const parseXYZAsAmbiguousTz = {
  timezoneOffsetDuringDst: -120,
  timezoneOffsetNonDst: -180,
  dstStart: (year: number) => getLastWeekdayOfMonth(year, Month.FEBRUARY, Weekday.SUNDA)
  dstEnd: (year: number) => getLastWeekdayOfMonth(year, Month.SEPTEMBER, Weekday.SUNDAY,
};
// Parsing a date which falls within DST
chrono.parse('Jan 1st 2023 at 10:00 XYZ', new Date(2023, 3, 20), { timezones: { XYZ: par
// "knownValues": {"month": 1, ..., "timezoneOffset": -180}
// Parsing a non-DST date
chrono.parse('Jun 1st 2023 at 10:00 XYZ', new Date(2023, 3, 20), { timezones: { XYZ: par
// "knownValues": {"month": 6, ..., "timezoneOffset": -120}
```
## **Parsed Results and Components**

#### **ParsedResult**

- refDate: Date The reference date of this result
- index: number The location within the input text of this result
- text: string The text this result that appears in the input
- start: ParsedComponents The parsed date components as a ParsedComponents object
- end?: ParsedComponents Similar to start
- date: () => Date Create a javascript Date

#### **ParsedComponents**

- get: (c: Component) => number | null Get known or implied value for the component
- isCertain: (c: Component) => boolean Check if the component has a known value
- $\bullet$  date: () => Date Create a javascript Date

For example:

```
const results = chrono.parse('I have an appointment tomorrow from 10 to 11 AM');
results[0].index; // 22
results[0].text; // 'tomorrow from 10 to 11 AM'
results[0].refDate; // Sat Dec 13 2014 21:50:14 GMT-0600 (CST)
// `start` is Sat Dec 14 2014 10:00:00
results[0].start.get('day'); // 14 (the 14th, the day after refDate)
results[0].start.get('month'); // 12 (or December)
results[0].start.get('hour'); // 10
results[0].start.date(); // Sun Dec 14 2014 10:00:00 GMT-0600 (CST)
...
results[0].end.date(); // Sun Dec 14 2014 11:00:00 GMT-0600 (CST)
```
## **Strict vs Casual configuration**

Chrono comes with strict mode that parse only formal date patterns.

```
// 'strict' mode
chrono.strict.parseDate('Today'); // null
chrono.strict.parseDate('Friday'); // null
chrono.strict.parseDate('2016-07-01'); // Fri Jul 01 2016 12:00:00 ...
chrono.strict.parseDate('Jul 01 2016'); // Fri Jul 01 2016 12:00:00 ...
// 'casual' mode (default)
chrono.parseDate('Today'); // Thu Jun 30 2016 12:00:00 ...
chrono.casual.parseDate('Friday'); // Fri Jul 01 2016 12:00:00 ...
chrono.casual.parseDate('2016-07-01'); // Fri Jul 01 2016 12:00:00 ...
chrono.casual.parseDate('Jul 01 2016'); // Fri Jul 01 2016 12:00:00 ...
```
## **Locales**

By default, Chrono is configured to handle **only international English**. This differs from the previous version of Chrono that would try all locales by default.

There are several locales supported contributed by multiple developers under ./locales directory.

```
// default English (US)
chrono.parseDate('6/10/2018');
chrono.en.parseDate('6/10/2018'); // June 10th, 2018
chrono.en.GB.parseDate('6/10/2018'); // October 6th, 2018
chrono.ja.parseDate('OOOOOOOOO');
```
Current supported locale options are: en , ja , fr , nl and ru ( de , pt , and zh.hant are partially supported).

#### **Importing specific locales**

Chrono exports all locale options by default for simplicity. However, this can cause issues when using Chrono if you're using a Node.js runtime that was built with the Intl module disabled (with the - without-intl flag), such as:

```
Invalid regular expression: /* omitted */: Invalid property name in character class
```
This is because the Intl module is required to handle special characters, such as Cyrillic ( ru ).

To avoid this, you can specify only the locale(s) you want to import:

```
// CommonJS (Node.js)
const chrono = require('chrono-node/en')
// ECMAScript
import chrono from 'chrono-node/en'
// TypeScript
```

```
// Warning: `moduleResolution` must be set to `node16` or `nodeNext` in tsconfig.json`
import * as chrono from 'chrono-node/en'
```
# **Customize Chrono**

Chrono's extraction pipeline configuration consists of parsers: Parser[] and refiners: Refiner[] .

- First, each parser independently extracts patterns from input text input and create parsing results (ParsingResult).
- Then, the parsing results are combined, sorted, and refined with the refiners. In the refining phase, the results can be filtered-out, merged, or attached with additional information.

## **Parser**

```
interface Parser {
    pattern: (context: ParsingContext) => RegExp,
    extract: (context: ParsingContext, match: RegExpMatchArray) =>
        (ParsingComponents | ParsingResult | {[c in Component]?: number} | null)
}
```
Parser is a module for low-level pattern-based parsing. Ideally, each parser should be designed to handle a single specific date format.

User can create a new parser for supporting new date formats or languages by providing RegExp pattern pattern() and extracting result or components from the RegExp match extract().

```
const custom = chrono.casual.clone();
custom.parsers.push({
    pattern: () => { return /\bChristmas\b/i },
    extract: (context, match) => {
        return {
            day: 25, month: 12
        }
    }
});
custom.parseDate("I'll arrive at 2.30AM on Christmas night");
// Wed Dec 25 2013 02:30:00 GMT+0900 (JST)
// 'at 2.30AM on Christmas'
```
## **Refiner**

```
interface Refiner {
    refine: (context: ParsingContext, results: ParsingResult[]) => ParsingResult[]
}
```
Refiner is a higher level module for improving or manipulating the results. User can add a new type of refiner to customize Chrono's results or to add some custom logic to Chrono.

```
const custom = chrono.casual.clone();
custom.refiners.push({
    refine: (context, results) => {
        // If there is no AM/PM (meridiem) specified,
        // let all time between 1:00 - 4:00 be PM (13.00 - 16.00)
        results.forEach((result) => {
            if (!result.start.isCertain('meridiem') &&
                result.start.get('hour') >= 1 && result.start.get('hour') < 4) {
                result.start.assign('meridiem', 1);
                result.start.assign('hour', result.start.get('hour') + 12);
            }
        });
        return results;
    }
});
// This will be parsed as PM.
// > Tue Dec 16 2014 14:30:00 GMT-0600 (CST)
custom.parseDate("This is at 2.30");
// Unless the 'AM' part is specified
```

```
// > Tue Dec 16 2014 02:30:00 GMT-0600 (CST)
custom.parseDate("This is at 2.30 AM");
```
In the example, the custom refiner assigns PM to parsing results with ambiguous [meridiem](http://en.wikipedia.org/wiki/12-hour_clock). The refine method of the refiner class will be called with parsing results (from parsers or other previous refiners). The method must return an array of the new results (which, in this case, we modified those results in place).

## **More documentation**

Checkout the Typescript Documentation in the project's [Github page](http://wanasit.github.io/chrono/).

# **Development Guides**

This guide explains how to set up chrono project for prospective contributors.

```
# Clone and install library
$ git clone https://github.com/wanasit/chrono.git chrono
$ cd chrono
$ npm install
```
Parsing date from text is complicated. A small change can have effects on unexpected places. So, Chrono is a heavily tested library. Commits that break a test shouldn't be allowed in any condition.

Chrono's unit testing is based-on [Jest](https://facebook.github.io/jest/).

```
# Run the test
$ npm run test
# Run the test in watch mode
$ npm run watch
```
Chrono's source files is in src directory. The built bundle (  $dist/*$  ) is created by running [Webpack](https://webpack.js.org/) via the following command

\$ npm run build

#### **[Releases](https://github.com/wanasit/chrono/releases)** 44

**[v2.6.3](https://github.com/wanasit/chrono/releases/tag/v2.6.3)** ( Latest on Apr 9

```
+ 43 releases
```
#### **[Packages](https://github.com/users/wanasit/packages?repo_name=chrono)**

No packages published

**[Used by](https://github.com/wanasit/chrono/network/dependents)** 15.7k

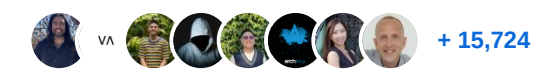

**[Contributors](https://github.com/wanasit/chrono/graphs/contributors)** 67

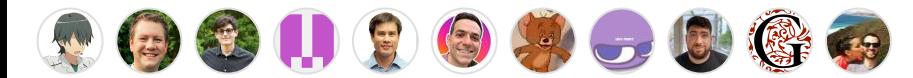

[+ 56 contributors](https://github.com/wanasit/chrono/graphs/contributors)

#### **Languages**

**[TypeScript](https://github.com/wanasit/chrono/search?l=typescript)** 99.9% **[JavaScript](https://github.com/wanasit/chrono/search?l=javascript)** 0.1%